## **[Custom End Point 1](https://help.auditcomply.com/knowledge-base/custom-end-point-1/)**

The custom endpoint 1 API URL is designed to return a specific subset of Audit data which contains the following fields

```
custom/1/
```
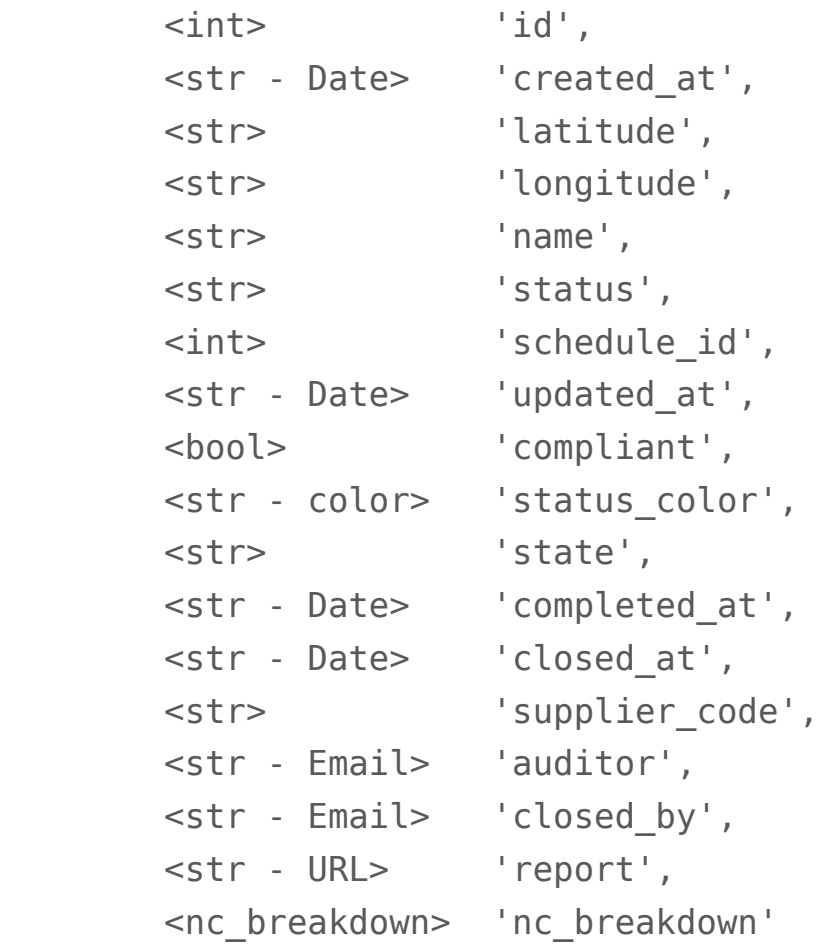

nc\_breakdown <str - Score>: <int - Count>

This endpoint can be accessed via the https://api.auditcomply.com/custom/1/ endpoint URL. An explanation of the fields can be found below:

• id: The Unique ID of the audit on the AuditComply Portal.

- created at When the audit was created.
- latitude The latitude of where the audit was conducted. (if available)
- longitude The longitude of where the audit was conducted. (if available)
- name The name of the audit.
- status If the Audit has passed or failed based on grading used.
- schedule id The unique ID of the Schedule of the Audit.
- updated at When the audit was last updated.
- compliant If the audit is compliant based on the grading used.
- status color The color used by the audit's status
- state The state in which the audit is currently in (closed, in review, ready to close etc)
- completed at When the audit was completed.
- closed at When the audit was closed.
- supplier code The ID of the supplier. (if available)
- auditor Email address of the auditor.
- closed by Email address of the user who closed the audit.
- report URL link to the generated PDF report of the audit.
- nc breakdown A matrix of requirement scores against the amount of NonConformances raised against it. eg: Yes: 5, No: 2, Maybe: 0.